# 4.4 Activity Enrolment

### WHEN TO USE:

- ➤ When a Client Connect user wishes to enrol to activities, e.g. briefing sessions, seminars, etc. hosted by HKEX through Client Connect.
- This function is available at anytime.

### **ABOUT THIS eSERVICE:**

- This function is available to Business users granted with the access rights EU\_CompanyAdministration for HKSCC/HKCC/SEOCH Participants, HKSCC Designated Banks, HKSCC Clearing Agency Participants. It is also available for Business users of SEHK Participants, SEHK Options Trading Exchange Participants, HKFE Participants, ETP Unit Trust Manager/Trustee, Share Registrars and System Vendors.
- When a new activity is created, entitled users will receive email and dashboard notifications. It can also be accessed via the Events tab in the Client Connect dashboard.
- > Users will also receive email notifications on when successfully enrolled to or withdrawn from an event.
- If there is a restriction on the maximum number of registrants per company, the registrants within the limit normally will be enrolled and remaining will be waitlisted.
- Events will be stored for 13 months after event date and reports will be stored for 7 years.

### **SAMPLE UX:**

The **REGISTER** button will be available to users who are entitled to enrol to the activity.

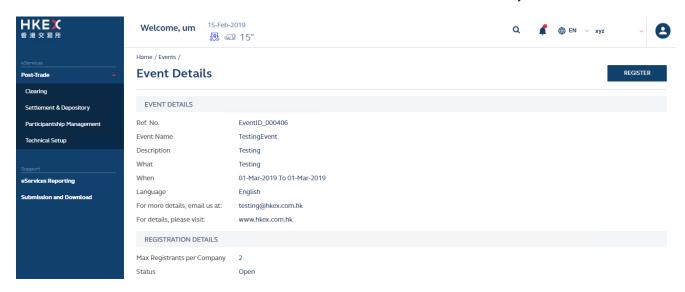

Uesr can enter registrant details and answer the questionnaires if applicable.

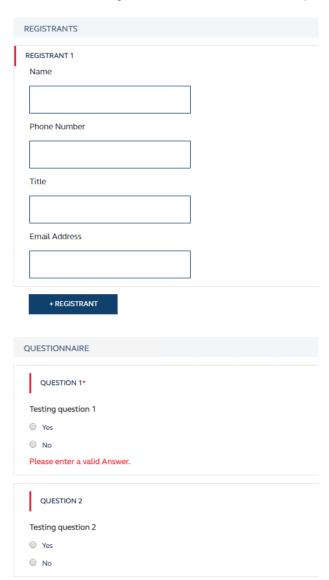

## FIELDS HIGHLIGHTS:

| #                    | Field Name                      | Highlights                                                                                                    |
|----------------------|---------------------------------|----------------------------------------------------------------------------------------------------|
| EVENT DETAILS        |                                 |                                                                                                    |
| 1                    | Ref. No.                        | Display the details of the activity and non-editable.     Some fields are invisible if not applicable.                                                                                                    |
| 2                    | Event Name                      |                                                                                                    |
| 3                    | Description                     |                                                                                                    |
| 4                    | What                            |                                                                                                    |
| 5                    | When                            |                                                                                                    |
| 6                    | Language                        |                                                                                                    |
| 7                    | Email                           |                                                                                                    |
| 8                    | Website                         |                                                                                                    |
| REGISTRATION DETAILS |                                 |                                                                                                    |
| 9                    | Max Registratnts per<br>Company | <ul> <li>Display the maximum number of registrants per company for the event.</li> <li>Provide the status of the event, for example, "Open" for Registration</li> <li>Display the number of enroled and waitlisted registrants</li> </ul>                                                                                                  |
| 10                   | Status                          |                                                                                                    |
| CONT                 | ACTS                            |                                                                                                    |
| 11                   | Name of Contact Person          | <ul> <li>Auto-filled based on maker's profile and editable.</li> <li>If group email is defined, fill in group email instead of maker's email.</li> <li>Built-in validation: Only on the format of email address and telephone number but not on data correctness.</li> <li>Registrants can provide up to 5 contact information.</li> </ul> |
| 12                   | Email Address                   |                                                                                                    |
| 13                   | Telephone Number                |                                                                                                    |
| 14                   | + CONTACT PERSON                |                                                                                                    |
| REGIS                | STRANTS                         |                                                                                                    |
| 15                   | Name                            | <ul> <li>Some fields are invisible if not applicable.</li> <li>There is no limit to the number of registrants. If there is a restriction on the max registrants per company, the registrants within the limit will be enroled and remaining registrants will be waitlisted.</li> </ul>                                                     |
| 16                   | Email Address                   |                                                                                                    |
| 17                   | Title                           |                                                                                                    |
| 18                   | + REGISTRANT                    |                                                                                                    |
| QUESTIONNAIRE        |                                 |                                                                                                    |
| 19                   | Question(s)                     | - Question(s) marked with * are mandatory.                                                                                                    |
| 20                   | Answer(s)                       |                                                                                                    |